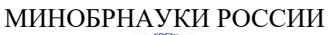

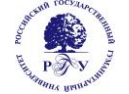

Федеральное государственное бюджетное образовательное учреждение высшего образования **«Российский государственный гуманитарный университет» (ФГБОУ ВО «РГГУ»)**

# ФАКУЛЬТЕТ ИНФОРМАЦИОННЫХ СИСТЕМ И БЕЗОПАСНОСТИ

*Кафедра информационных технологий и систем*

# **ТЕХНОЛОГИИ ПОСТРОЕНИЯ СИСТЕМ ОТОБРАЖЕНИЯ ИНФОРМАЦИИ**

# РАБОЧАЯ ПРОГРАММА ДИСЦИПЛИНЫ

09.03.03 Прикладная информатика

*Код и наименование направления подготовки* Прикладная информатика в гуманитарной сфере

*Наименование направленности (профиля)*

Уровень высшего образования: бакалавриат

Форма обучения: *очная*

РПД адаптирована для лиц с ограниченными возможностями здоровья и инвалидов

Москва 2023

Технологии построения систем отображения информации Рабочая программа дисциплины Составитель: *к.х.н., доцент А.М. Подорожный* …………………………………………………….. Ответственный редактор

*к.с.-х.н., доц, зав.кафедрой* 

*Информационных технологий и систем Н.Ш. Шукенбаева*

УТВЕРЖДЕНО Протокол заседания кафедры ИТС № 8 от 15.04.2023 г.

# **ОГЛАВЛЕНИЕ**

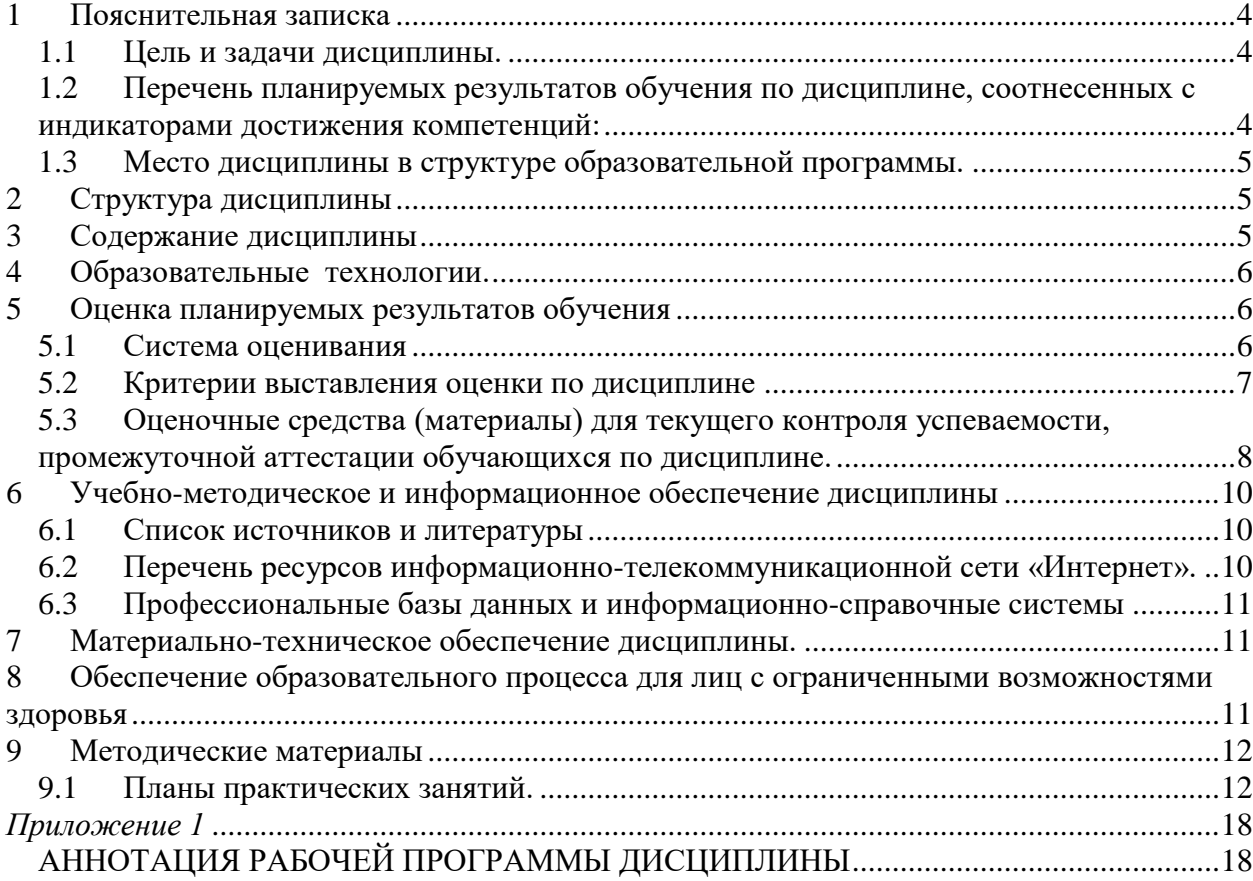

## **1 Пояснительная записка**

## <span id="page-3-1"></span><span id="page-3-0"></span>**1.1 Цель и задачи дисциплины.**

Цель дисциплины – получение знаний о технологиях и системах отображения информации, представляющих собой сочетание программных и аппаратных средств представления данных в различной форме.

Задачи дисциплины:

- получение знаний по аппаратным и программным способам реализации средств отображения информации;
- приобретение практических навыков работы с системами отображения информации.

## <span id="page-3-2"></span>**1.2 Перечень планируемых результатов обучения по дисциплине, соотнесенных с индикаторами достижения компетенций:**

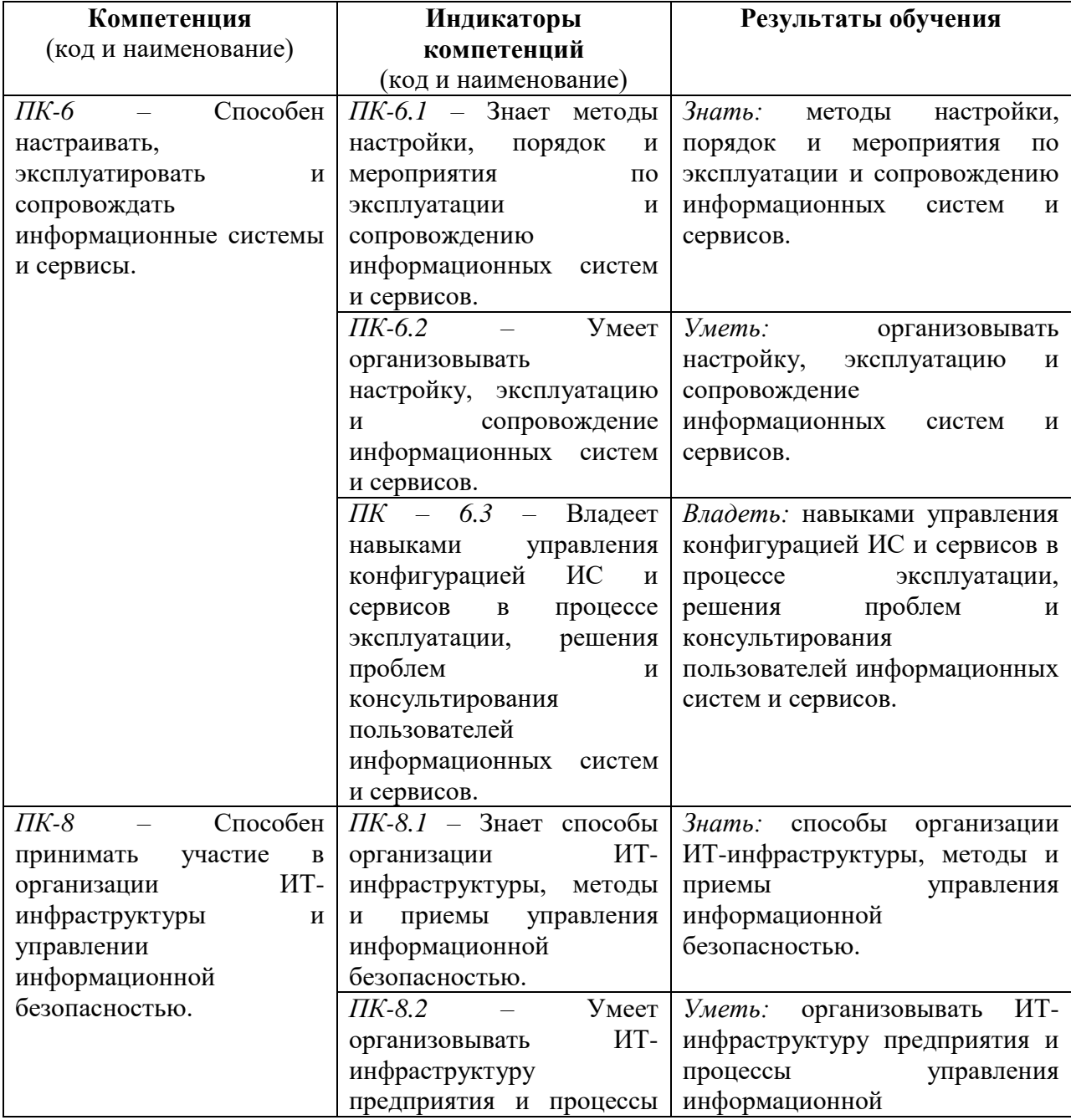

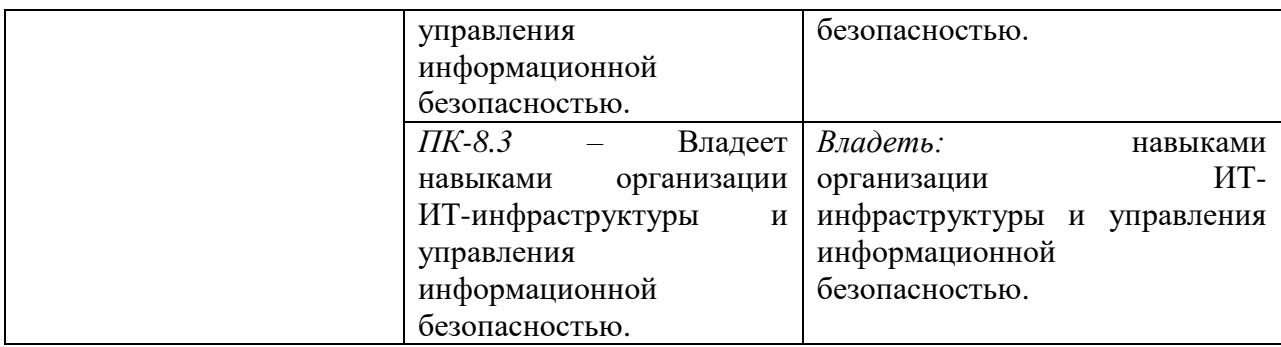

#### <span id="page-4-0"></span>**1.3 Место дисциплины в структуре образовательной программы.**

Дисциплина «Технологии построения систем отображения информации**»** относится к вариативной части блока дисциплин по выбору учебного плана.

Для освоения дисциплины необходимы компетенции, формируемые в ходе изучения дисциплин: «Архитектура вычислительных систем», Физические основы информационных технологий».

В результате освоения дисциплины «Технологии построения систем отображения информации**»** формируются знания, умения и владения, необходимые для изучения следующих дисциплин: «Проектирование информационных систем», «Управление информационными системами», «Моделирование и оптимизация в задачах информатизации гуманитарной сферы», «Управление проектами информационных систем гуманитарной сферы».

## **2 Структура дисциплины**

Общая трудоёмкость дисциплины составляет 3 з.е., 108 академических часов.

<span id="page-4-1"></span>Объем дисциплины в форме контактной работы обучающихся с педагогическими работниками и (или) лицами, привлекаемыми к реализации образовательной программы на иных условиях, при проведении учебных занятий:

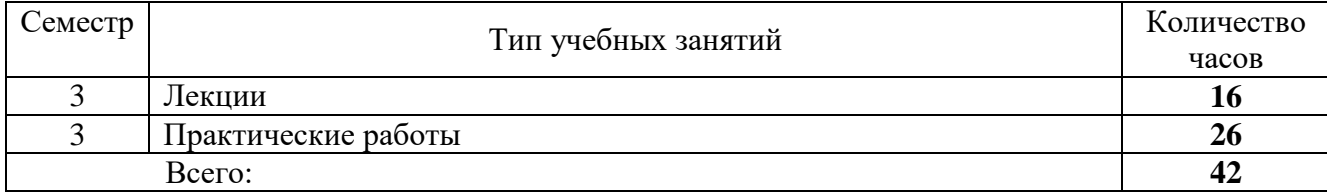

Объем дисциплины (модуля) в форме самостоятельной работы обучающихся составляет 66 академических часов.

<span id="page-4-2"></span>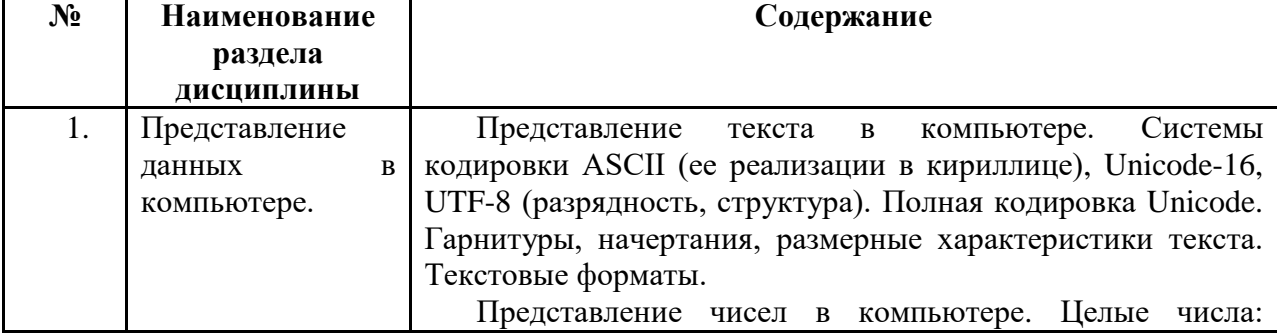

#### **3 Содержание дисциплины**

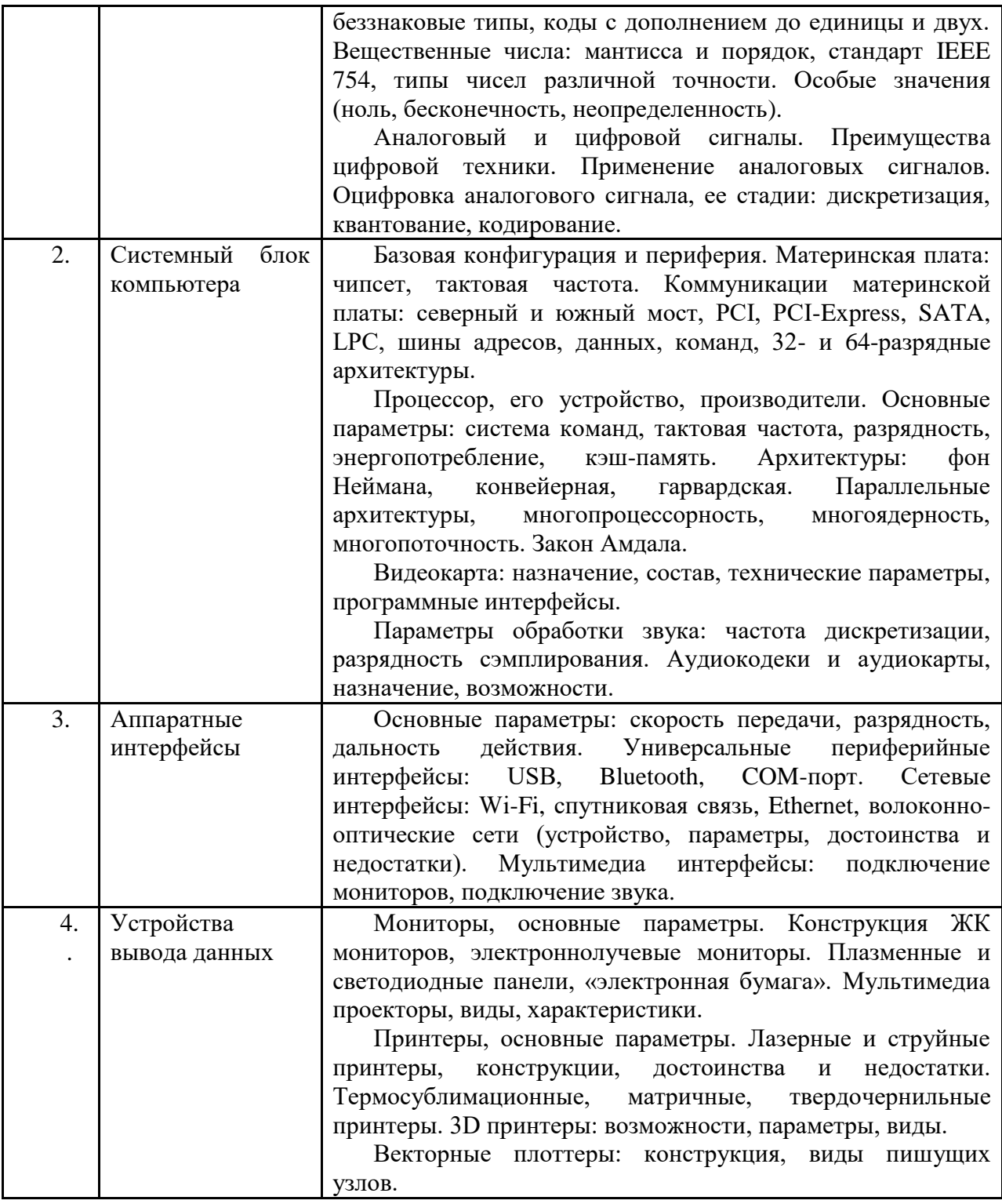

# **4 Образовательные технологии.**

<span id="page-5-0"></span>Для проведения учебных занятий по дисциплине используются различные образовательные технологии. Для организации учебного процесса может быть использовано электронное обучение и (или) дистанционные образовательные технологии.

# **5 Оценка планируемых результатов обучения**

#### <span id="page-5-2"></span><span id="page-5-1"></span>**5.1 Система оценивания**

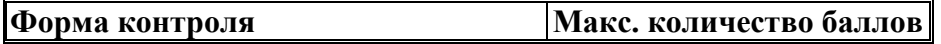

6

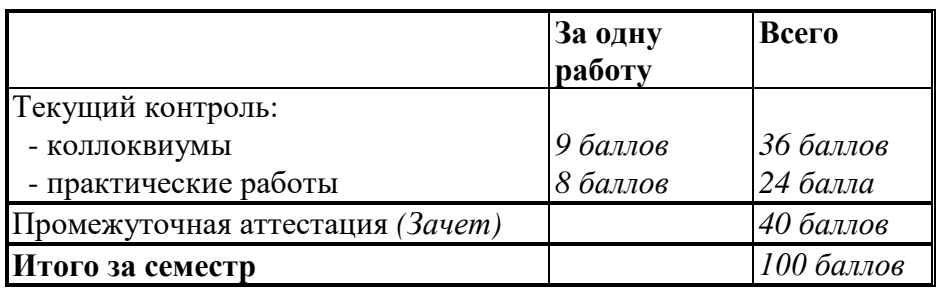

Полученный совокупный результат конвертируется в традиционную шкалу оценок и в шкалу оценок Европейской системы переноса и накопления кредитов (European Credit Transfer System; далее – ECTS) в соответствии с таблицей:

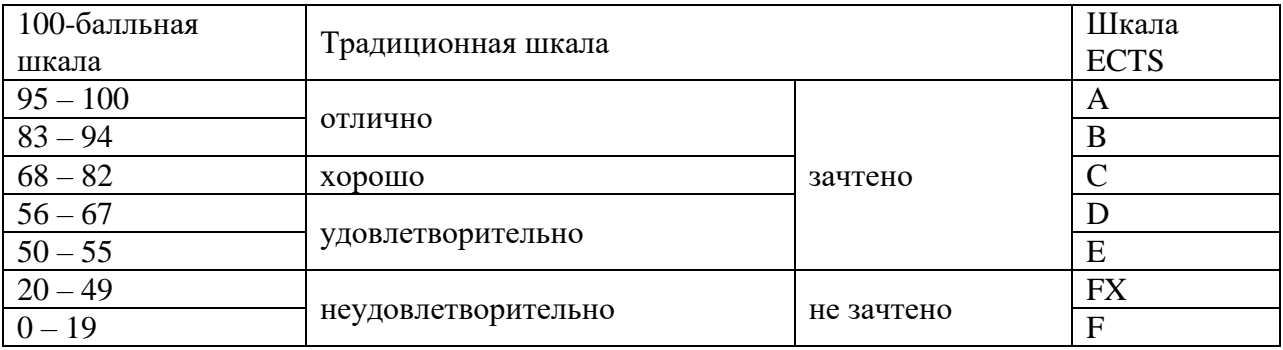

# <span id="page-6-0"></span>**5.2 Критерии выставления оценки по дисциплине**

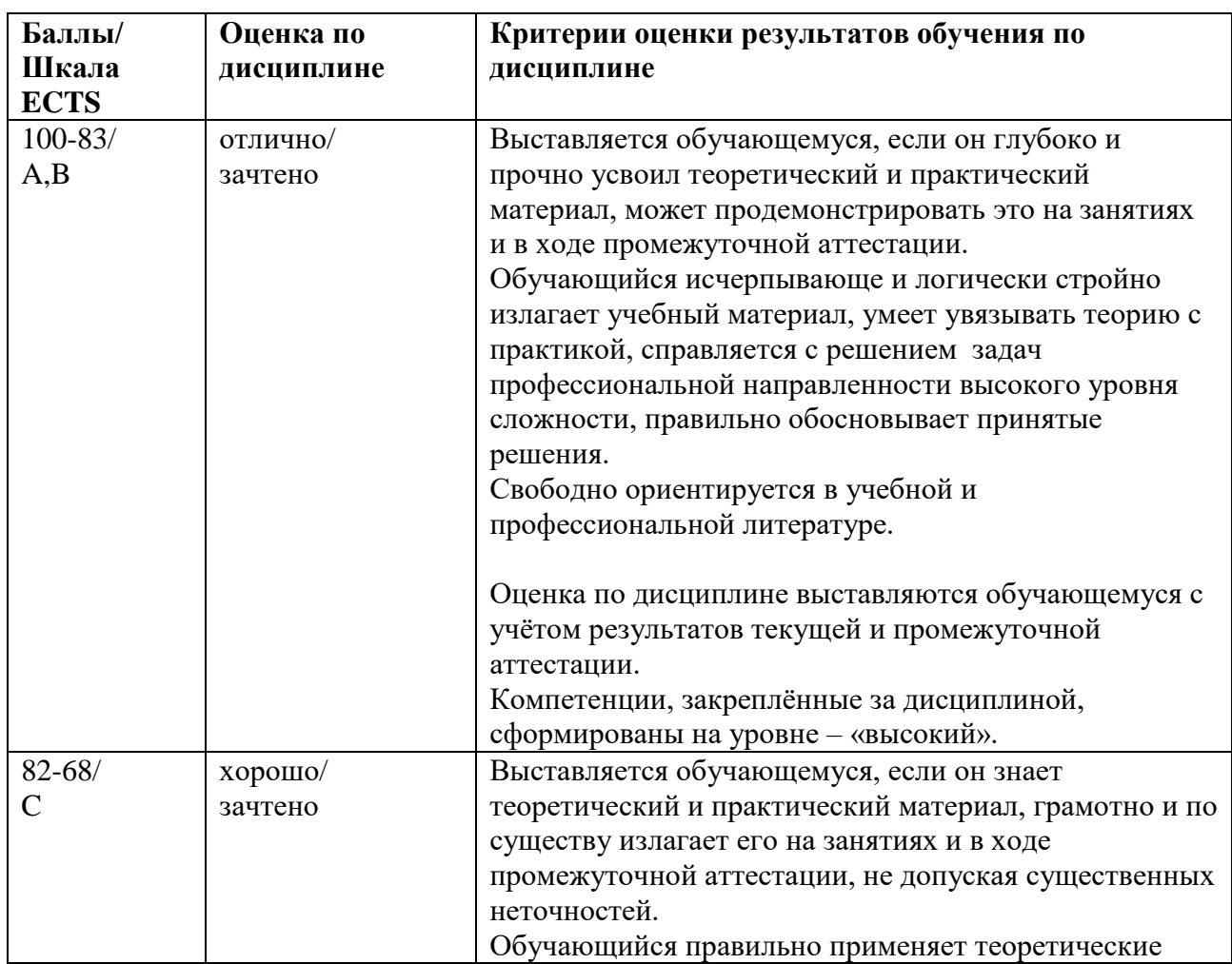

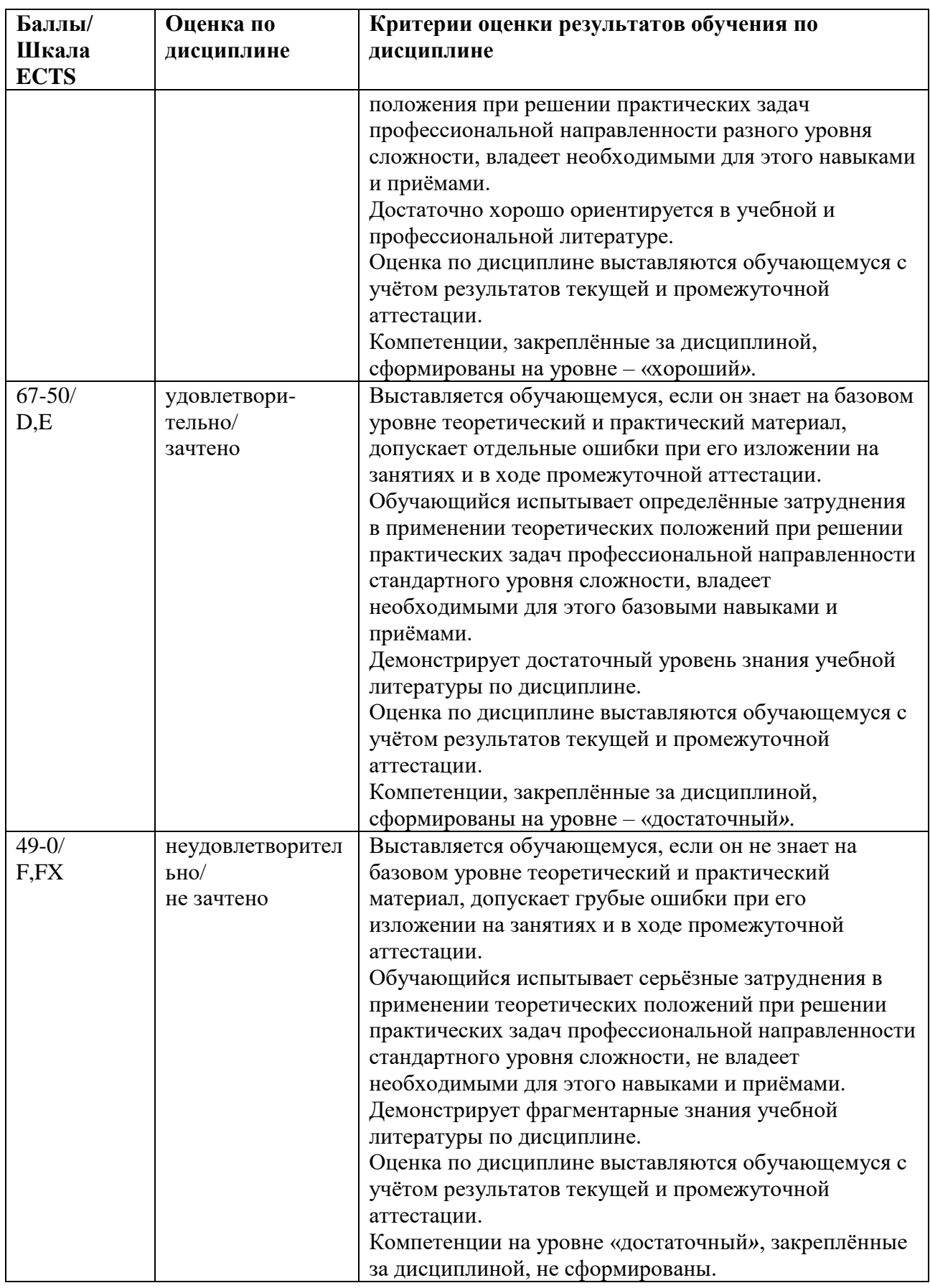

## <span id="page-7-0"></span>**5.3 Оценочные средства (материалы) для текущего контроля успеваемости, промежуточной аттестации обучающихся по дисциплине.**

Тема 1.

- 1. Машинное представление целых чисел: беззнаковые типы, прямой код, коды с дополнением до единицы и до двух. (ПК 6.1)
- 2. Нормализованная форма представления вещественных чисел в двоичной и десятичной форме. (ПК 6.2)
- 3. Стандарт IEEE 754, вычисление мантиссы и характеристики, схема представления. (ПК 6.2)
- 4. Типы стандарта IEEE 754: применение, схема представления, допустимые диапазоны. (ПК 6.2)
- 5. Особые значения чисел: ноль, неопределённость, бесконечность. (ПК 6.1)
- 6. Система кодировки текста ASCII, расширенные версии кириллицы. (ПК 6.3)
- 7. Кодировки символов Unicode-16, UTF-8. (ПК 6.1)
- 8. Полная версия кодировки Unicode. (ПК 6.3)
- 9. Аналоговый и двоичный цифровой сигналы. Преимущества цифровых технологий, аналоговых сигналов. (ПК 6.2)
- 10. Оцифровка аналоговых сигналов: дискретизация, квантование, кодирование. (ПК 6.3)

Тема 2.

- 1. Материнская плата, чипсет, понятие тактовой частоты. (ПК 6.3)
- 2. Коммуникации чипсета материнской платы. (ПК 6.3)
- 3. Процессор, его назначение, виды, производители, система команд. (ПК 6.3)
- 4. Тактовая частота, разрядность, энергопотребление процессора, кэш-память. (ПК 6.1)
- 5. Архитектуры фон Неймана, конвейерная, гарвардская. (ПК 6.1)
- 6. Параллельные архитектуры, многопроцессорность, многоядерность, многопоточность. Закон Амдала. (ПК 6.1)
- 7. Видеокарты: устройство, технические параметры, программный интерфейс. (ПК 6.2)
- 8. Параметры цифрового звука, аудиокодеки, и аудиокарты. (ПК 6.2)

Тема 3.

- 1. Технические характеристики аппаратных интерфейсов, влияние различных факторов. (ПК 8.1)
- 2. Интерфейсы подключения периферийных устройств USB, Bluetooth, COM-порт. (ПК 8.1)
- 3. Беспроводная связь Wi-Fi, стандарты, виды, адаптеры. (ПК 8.3)
- 4. Спутниковая связь, геостационарная и подвижная. (ПК 8.1)
- 5. Кабельная технология Ethernet, устройство, адаптеры. (ПК 8.2)
- 6. Оптоволоконные коммуникации, параметры, применение. (ПК 8.2)
- 7. Интерфейсы подключения мониторов и звука. (ПК 8.3)

Тема 4.

1. Основные характеристики мониторов. (ПК 8.3)

- 2. Жидкокристаллические мониторы, конструкция, параметры. Электроннолучевые мониторы. (ПК 8.3)
- 3. Светодиодные и плазменные панели, электронная бумага. (ПК 8.1)
- 4. Мультимедиа проекторы: характеристики, применение. (ПК 8.1)
- 5. Особенности технологий печати. (ПК 8.2)
- 6. Лазерные принтеры: устройство, характеристики. (ПК 8.3)
- 7. Струйные принтеры: устройство, характеристики. (ПК 8.2)
- 8. Термосублимационные, матричные, твердочернильные принтеры. (ПК 8.3)
- 9. 3D принтеры, их назначение, виды, основные параметры. (ПК 8.1)
- 10. Векторные плоттеры, их назначение, разновидности.. (ПК 8.2)

### <span id="page-9-1"></span><span id="page-9-0"></span>**6 Учебно-методическое и информационное обеспечение дисциплины 6.1 Список источников и литературы**

Литература

Основная

- 1. Веретехина, С. В. Модели, методы, алгоритмы и программные решения вычислительных машин, комплексов и систем : учебник / С.В. Веретехина, В.Л. Симонов, О.Л. Мнацаканян. — Москва : ИНФРА-М, 2020. — 306 с. : ил. — (Высшее образование: Бакалавриат). - ISBN 978-5-16-016656-8. - Текст : электронный. - URL: https://znanium.com/catalog/product/1210403 6.
- 2. Гуров, В. В. Микропроцессорные системы : учебное пособие / В.В. Гуров. Москва : ИНФРА-М, 2023. — 336 с. + Доп. материалы [Электронный ресурс]. — (Высшее образование: Бакалавриат). — DOI 10.12737/7788. - ISBN 978-5-16- 009950-7. - Текст : электронный. - URL: https://znanium.com/catalog/product/1984021
- 3. Шишов, О. В. Современные технологии и технические средства информатизации : учебник / О.В. Шишов. — Москва : ИНФРА-М, 2022. — 462 с. + Доп. материалы [Электронный ресурс]. — (Среднее профессиональное образование). - ISBN 978-5- 16-017112-8. - Текст : электронный. - URL: https://znanium.com/catalog/product/1764799

Дополнительная

- 1. Таненбаум Э., Остин Т. Архитектура компьютера. 6-е изд. СПб.: Питер, 2013. 816 с.: ил.
- 2. Авдеев, В. А. Периферийные устройства: интерфейсы, схемотехника, программирование : учебное пособие / В. А. Авдеев. - Москва : ДМК Пресс, 2016. - 848 с. - ISBN 978-5-97060-207-2. - Текст : электронный. - URL: https://znanium.com/catalog/product/2012568
- 3. Буза, М. К. Архитектура компьютеров: Учебник / Буза М.К. Мн.:Вышэйшая школа, 2015. - 414 с.: ISBN 978-985-06-2652-3. - Текст : электронный. - URL: https://znanium.com/catalog/product/1011033

## <span id="page-9-2"></span>**6.2 Перечень ресурсов информационно-телекоммуникационной сети «Интернет».**

Викисловарь. Дискретная математика. Представление информации.

https://neerc.ifmo.ru/wiki/index.php?title=%D0%94%D0%B8%D1%81%D0%BA%D1%80%D 0%B5%D1%82%D0%BD%D0%B0%D1%8F\_%D0%BC%D0%B0%D1%82%D0%B5%D0%B C%D0%B0%D1%82%D0%B8%D0%BA%D0%B0

[http://znanium.com](http://znanium.com/) – Электронно-библиотечная система.

[http://window.edu.ru](http://window.edu.ru/) - Информационная система «Единое окно доступа к образовательным ресурсам».

http://encyclopedia.ru – онлайн-энциклопедия.

<http://www.consultant.ru/> - КонсультантПлюс. Правовая поддержка.

## <span id="page-10-0"></span>**6.3 Профессиональные базы данных и информационно-справочные системы**

Доступ к профессиональным базам данных: https://liber.rsuh.ru/ru/bases

Информационные справочные системы:

- 1. Консультант Плюс
- 2. Гарант

## <span id="page-10-1"></span>**7 Материально-техническое обеспечение дисциплины.**

Для материально-технического обеспечения дисциплины «Технологии построения систем отображения информации» необходимо:

Лаборатория аппаратных средств вычислительной техники – ауд. № 128:

- 1. 1 компьютер преподавателя,
- 2. 10 компьютеров обучающихся,
- 3. маркерная доска,
- 4. проектор;
- 5. программное обеспечение:
- Windows  $10 \pi$ ицензия: 68526624, без даты.
- Microsoft office 2010 Pro лицензия:  $49420326, 08.12.2011$ .
- Microsoft SQL Server 2008 лицензия: 46931055, 20.05.2010.
- $\bullet$  Microsoft Visual Professional 2019 лицензия: 63202190, без даты.
- Mozilla Firefox 52.8.1 ESR лицензия: свободный доступ.
- 1. Платформа ZOOM.

## <span id="page-10-2"></span>**8 Обеспечение образовательного процесса для лиц с ограниченными возможностями здоровья**

В ходе реализации дисциплины используются следующие дополнительные методы обучения, текущего контроля успеваемости и промежуточной аттестации обучающихся в зависимости от их индивидуальных особенностей:

 для слепых и слабовидящих: лекции оформляются в виде электронного документа, доступного с помощью компьютера со специализированным программным обеспечением; письменные задания выполняются на компьютере со специализированным программным обеспечением или могут быть заменены устным ответом; обеспечивается индивидуальное равномерное освещение не менее 300 люкс; для выполнения задания при необходимости предоставляется увеличивающее устройство; возможно также использование собственных увеличивающих устройств; письменные задания оформляются увеличенным шрифтом; экзамен и зачёт проводятся в устной форме или выполняются в письменной форме на компьютере.

 для глухих и слабослышащих: лекции оформляются в виде электронного документа, либо предоставляется звукоусиливающая аппаратура индивидуального пользования; письменные задания выполняются на компьютере в письменной форме; экзамен и зачёт проводятся в письменной форме на компьютере; возможно проведение в форме тестирования.

 для лиц с нарушениями опорно-двигательного аппарата: лекции оформляются в виде электронного документа, доступного с помощью компьютера со специализированным программным обеспечением; письменные задания выполняются на компьютере со специализированным программным обеспечением; экзамен и зачёт проводятся в устной форме или выполняются в письменной форме на компьютере.

При необходимости предусматривается увеличение времени для подготовки ответа.

Процедура проведения промежуточной аттестации для обучающихся устанавливается с учётом их индивидуальных психофизических особенностей. Промежуточная аттестация может проводиться в несколько этапов.

При проведении процедуры оценивания результатов обучения предусматривается использование технических средств, необходимых в связи с индивидуальными особенностями обучающихся. Эти средства могут быть предоставлены университетом, или могут использоваться собственные технические средства.

Проведение процедуры оценивания результатов обучения допускается использованием дистанционных образовательных технологий.

Обеспечивается доступ к информационным и библиографическим ресурсам в сети Интернет для каждого обучающегося в формах, адаптированных к ограничениям их здоровья и восприятия информации:

 для слепых и слабовидящих: в печатной форме увеличенным шрифтом, в форме электронного документа, в форме аудиофайла.

для глухих и слабослышащих: в печатной форме, в форме электронного документа.

 для обучающихся с нарушениями опорно-двигательного аппарата: в печатной форме, в форме электронного документа, в форме аудиофайла.

Учебные аудитории для всех видов контактной и самостоятельной работы, научная библиотека и иные помещения для обучения оснащены специальным оборудованием и учебными местами с техническими средствами обучения:

 для слепых и слабовидящих: устройством для сканирования и чтения с камерой SARA CE; дисплеем Брайля PAC Mate 20; принтером Брайля EmBraille ViewPlus;

 для глухих и слабослышащих: автоматизированным рабочим местом для людей с нарушением слуха и слабослышащих; акустический усилитель и колонки;

для обучающихся с нарушениями опорно-двигательного аппарата: передвижными, регулируемыми эргономическими партами СИ-1; компьютерной техникой со специальным программным обеспечением.

#### <span id="page-11-0"></span>**9 Методические материалы**

### <span id="page-11-1"></span>**9.1 Планы практических занятий.**

#### **Практическая работа 1. Машинное представление целых и вещественных чисел** Указания по выполнению заданий:

- 1. Перевод целых чисел Short в машинный 16-битный формат.
- 2. Перевод действительных чисел в 32-битный машинный формат.

#### **Практическая работа 2. Исследование систем отображения информации.**

Указания по выполнению заданий:

- 1. Разработать схему с трафиком информации.
- 2. Разработать и начертить схему трафика информации с описанием принципа её работы.
- 3. Изучить основы построения полиграммных систем отображения информации.
- 4. Разработать структурные и функциональные схемы полиграммных систем отображения информации.

#### **Практическая работа 2. Цифровые узлы систем отображения информации.**

Указания по выполнению заданий:

1. Изучить основные принципы построения систем отображения информации на плазменных панелях.

- 2. Вычертить схемы и снять основные фотометрические характеристики плазменных панелей.
- 3. Изучить основы построения телевизионных систем отображения информации.
- 4. Создать функциональную схему систем отображения информации на логических элементах.

Пример указания к практической работе.

### Практическое занятие №1

#### Машинное представление целых и вещественных чисел

В машинном коде числа, как и все остальные данные, переводятся в двоичную форму.<sup>1</sup> А пользователь чаще всего вводит числа в десятичной или шестнадцатеричной форме (в последнем случае перед числом ставится метка \$). Числа в компьютере записываются в форматах двух видов: целочисленном и вещественном. Для обоих форма представления существуют различные типы.

В кажлом машинном типе любое число, независимо от величины, занимает в памяти фиксированное для этого типа число бит. Если формат допускает запись положительных и отрицательных чисел, то один бит отводится на знак. О соответствует положительное число, 1 - отрицательное.

В данной работе на основе соблюдения соответствующих правил требуется осуществить перевод в машинный формат целочисленных величин и чисел с плавающей запятой. В качестве целочисленного взят формат Short, числа из этого формата переводятся в 16-битное машинное представление. Что касается действительных чисел, то для их представления разработан стандарт IEEE 754. Здесь в качестве примера взяты числа формата Float, они переводятся в 32-битный формат, который называется «Числа с одинарной точностью».

#### 1. Перевод целых чисел Short в машинный 16-битный формат

На запись числа в этим типе отводится 2 байта, 16 бит. Один бит уходит на знак, а 15 бит позволяет записать  $2^{15} = 32,769$  целых чисел. Всего же формат Short позволяет отобразить целые числа в диапазоне от -32 768 до +32 767.

Каким бы ни было значение числа, его размер должен занимать 16 байт. За пределами значащих двоичных цифр ставятся ноли (для положительных чисел) или единицы (для отрицательных чисел).

Машинное 16-битное представление числа показано на схеме:

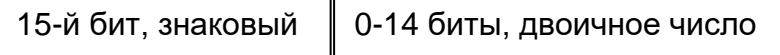

В соответствии с этим представлением наименьшее число -32768 будет выглядеть так:

10000000 00000000

А наибольшее число +32767 так:

01111111 11111111

Ноль формально записывается как положительное число:

00000000 00000000

С записью положительных чисел проблем нет. Справа пишется его двоичное значение, далее разряды заполняются нолями.

<sup>&</sup>lt;sup>1</sup> Шестнадцатеричная система также используется в машинном представлении числовой и любой другой информации. Есть приложения, способные представить используемый файл в виде машинного кода. Код выводится в виде набора слов из двух шестнадцатеричных чисел.

 $3:00000000000000011$ 

47:00000000 00101111

5354: 00010100 11101010

С отрицательными числами немного сложнее. Сначала пишут прямой код: запись числа, как если бы оно было положительным. Затем вычисляют обратный код: записывают двоичное число, котором ноли заменяются на единицы, а единицы на ноли. Затем к обратному коду прибавляют единицу, это и будет запись отрицательного числа. Такой формат называется «Код с дополнением до двух», или Two's complement.

Таким образом:

 $1.1.$ 

00000000 00000011  $\rightarrow$  прямой код 3

11111111 11111100 → обратный код

11111111 11111101 → машинное значение -3

Для других приведённых положительных чисел их отрицательными аналогами будут:

 $11111111$  11010001  $\rightarrow$  -47

11101011 00010110  $\rightarrow$  -5354

При таком подходе становится возможным проводить математические операции с целыми двоичными числами, в том числе со знаковыми битами.

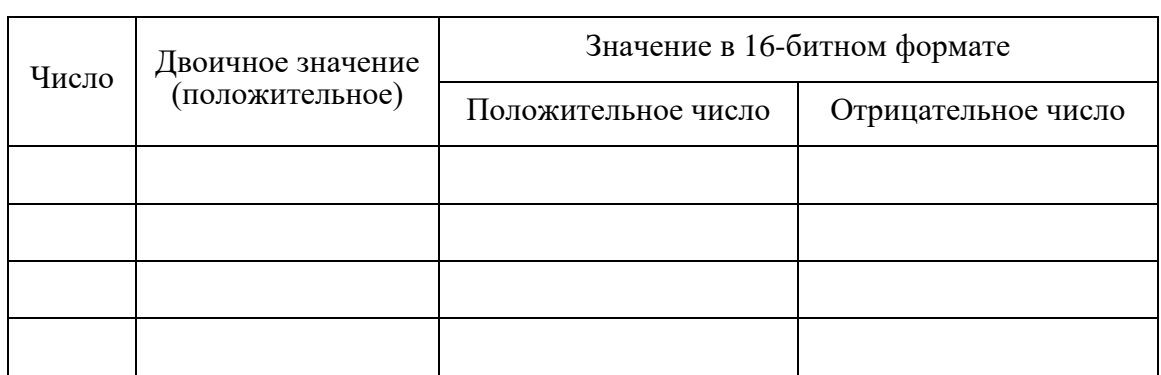

Составьте в Word следующую таблицу:

- **1.2.** Откройте генератор случайных чисел randstuff.ru/number, поставьте диапазон от -9999 до +9999 и сгенерируйте 2 положительных и 2 отрицательных числа.
- 1.3. Переведите эти числа в машинный формат Short по описанной методике, для перевода в двоичную систему воспользуйтесь калькулятором Windows с переносом данных в таблицу через буфер обмена.<sup>2</sup>
- 1.4. Занесите данные в таблицу в форме: XXXXXXXX XXXXXXXX.

#### 2. Перевод действительных чисел в 32-битный машинный формат

Действительные числа могут иметь, и целую, и дробную часть. Перед введением в компьютер их предварительно приводят к единому виду, который называется: нормализованная форма. Более распространенное название: числа с плавающей запятой.<sup>3</sup>

<sup>&</sup>lt;sup>2</sup> Для положительных чисел ячейки четвёртого столбца заполнять не нужно. Четвёртый столбец

служит для представления отрицательных чисел в виде кода с дополнением до двух.

<sup>&</sup>lt;sup>3</sup> В англоязычных странах целую и дробную часть разделяют точкой. Поэтому там числа в

нормализованной форме называют floating point numbers (числа с плавающей точкой). По сути разницы между двумя терминами нет.

В нормализованной форме число является произведением двух частей: **мантиссы и порядка**. Мантисса – набор цифр в числе. Порядок – показатель степени при мантиссе. И мантисса, и порядок могут быть как положительными, так и отрицательными.

Показатель степени ставят такой, чтобы мантисса находилась в пределах:

|10| > мантисса ≥ |1|

Примеры:

3,1415926= 3,1415926 • 10º, другая форма записи: 3,1415926E0  $-300000 = -3 \cdot 10^5$ , или  $-3E5$ 

0,00001234 = 1,234 • 10-5 , или 1,234Е-5

В двоичном выражении пределы будут иметь вид:

|2| > мантисса ≥ |1|

То есть, любое число будет начинаться с единицы, а затем после запятой будет идти соответствующий набор нулей и единиц.

Далее рассмотрим операции стандарта **IEEE 754.**

Поскольку любое нормализованное двоичное число начинается с единицы, её можно не писать, что в IEEE 754 и делают, экономя на этом один бит. Мантисса без старшей единицы называется **нормализованной мантиссой**. Такое свойство имеет только двоичная система, в любой другой системе слева от запятой могут быть разные цифры.

Как видео из примеров, мантисса может быть положительной и отрицательной. Здесь, в отличии от целочисленных форматов, к отрицательным мантиссам обратный код не прибавляется, ставится только 0 или 1 в старшем бите. И нули к значению мантиссы приписываются не слева, а справа.

А показатель степени в IEEE 754 делают всегда положительным, следующим образом. Вводят понятие: **характеристика**, которая вычисляется по методике «код со сдвигом» (Offset Binary). При вычислении характеристики к порядку числа прибавляют такое значение, при котором характеристика всегда будет положительной, а это половина диапазона, отведённого для характеристики. Значение, которое надо прибавить, зависит от диапазона чисел, с которым оперирует данный формат. Если в формат оперирует числами от  $10^{-39}$  до  $10^{38}$ , то прибавлять надо одну величину. А если формат оперирует числами от  $10^{-4944}$  до  $10^{4932}$ , то прибавлять надо намного большую величину.

Введение характеристики избавляет от необходимости выделять один бит для знака порядка, упрощает выполнение операций сравнения (<,>,<=,>=) и арифметических операций над вещественными числами.

Разберёмся в этом вопросе на примере формата одинарной точности, соответствующем в программирование формату Float. Формат одинарной точности считается не самым точным. Есть форматы, оперирующие намного большими диапазонами.

Машинное представление чисел одинарной точности показано на схеме:

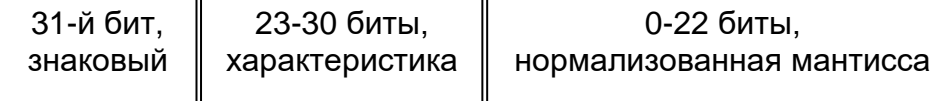

Всего 4 байта или 32 бита. Справа записывается нормализованная мантисса (без старшей единицы). Далее идёт характеристика. Здесь к двоичному значению порядка прибавляется 128, или в двоичной форме 10000000. Чтобы характеристика оставалась положительной, и укладывалась в 8 бит, двоичное значение порядка должно быть в пределах от -10000000 до +11111111. И последний бит отводится на знак: 0 – положительное число, 1 – отрицательное.

Примеры:

а) -300 000

Переводим в двоичную форму, будет: 100 10010011 11100000, всего 19 бит, или 1.0010010011\*218

Нормализованная мантисса будет: 0010010 01100000 00000000

Вычисление характеристики:  $18_{10} = 10010_2$ , прибавляем 128, будет 10010010

Окончательно: 11001001 00010010 01100000 00000000

 $6)3.1$ 

Перевод дробных чисел в двоичную форму на самом деле сложен. В данном случае надо перевести  $31_{10}$  = 11111<sub>2</sub> и 10<sub>10</sub> = 1010<sub>2</sub> и поделить их друг на друга. Excel и калькулятор Windows здесь не помогут, требуется более сложное ПО (например, ресурс umath.ru/calc/perevod-drobnyxchisel/). Или, в простом случае, счёт вручную. 11111/1010 = 11,0001001001001001001001 и так далее в периоде, получается бесконечная дробь.

Мы ограничиваемся 24 цифрами, это предел формата Float. В нормализованной форме будет: 1,10001001001001001001001\*21, нормализованная мантисса: 1000100 10010010 01001001

Характеристика: 10000001

Окончательно: 01000000 11000100 10010010 01001001

в) 0,0000101100112

Берём произвольно очень малое дробное двоичное число. В нормализованном виде будет 1,01110011\*2-5. Нормализованная мантисса: 0111001 10000000 00000000.

Характеристика получается сложением 128+(-5) = 128-5 = 123 = 1111011, в восьмибитном формате 01111011

Окончательно: 00111101 10111001 10000000 00000000

Далее предлагается перевести в машинный формат показатели высоты четырёх гор из 50 наиболее высоких горных вершин на Земле.

2.1. Составьте в Word следующую таблицу<sup>4</sup>

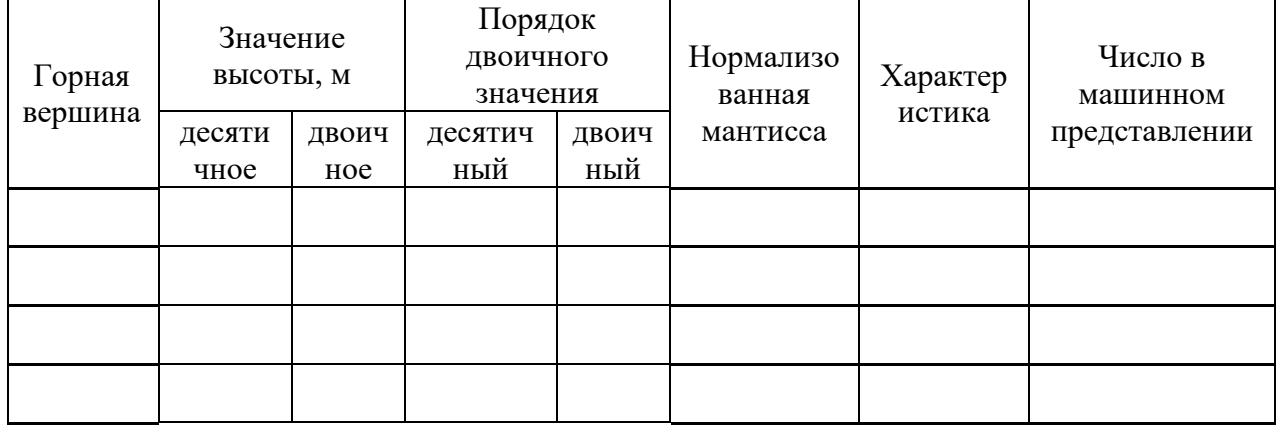

- 2.2. Раскройте файл: Самые высокие горы, и выберите произвольно 4 горные вершины, занесите в таблицу их высоту. Но горы не должны идти подряд, быть соседними друг с другом.
- 2.3. Переведите значения высоты в двоичный вид. Это удобно сделать в калькуляторе Windows, переведя двоичное значение в таблицу через буфер обмена.
- 2.4. Из двоичных значений высоты определите нормализованные мантиссы в форме: XXXXXXX XXXXXXXX XXXXXXXX.

<sup>4</sup> Таблица будет широкая. Возможно, она не поместится на листе даже в альбомной ориентации.

Тогда придётся из некоторых столбов сделать ещё одну таблицу. В Excel будет хуже, придётся постоянно корректировать форматы ячеек.

- **2.5.** Из значений порядка определите характеристики в форме;1ХХХХХХХ.
- **2.6.** Определите машинные значения высоты горных вершин в формате одинарной точности и покажите созданное преподавателю, для контроля.

# *Приложение 1* **АННОТАЦИЯ РАБОЧЕЙ ПРОГРАММЫ ДИСЦИПЛИНЫ**

<span id="page-17-1"></span><span id="page-17-0"></span>Цель дисциплины – получение знаний о технологиях и системах отображения информации, представляющих собой сочетание программных и аппаратных средств представления данных в различной форме.

Задачи дисциплины:

- получение знаний по аппаратным и программным способам реализации средств отображения информации;
- приобретение практических навыков работы с системами отображения информации.

В результате освоения дисциплины, студент должен:

**Знать**: методы настройки, порядок и мероприятия по эксплуатации и сопровождению информационных систем и сервисов, способы организации ИТ-инфраструктуры, методы и приемы управления информационной безопасностью.

**Уметь**: организовывать настройку, эксплуатацию и сопровождение информационных систем и сервисов, организовывать ИТ-инфраструктуру предприятия и процессы управления информационной безопасностью.

**Владеть**: навыками управления конфигурацией ИС и сервисов в процессе эксплуатации, решения проблем и консультирования пользователей информационных систем и сервисов, навыками организации ИТ-инфраструктуры и управления информационной безопасностью.